## **Arbeitsaufträge für die Woche vom 11.05. bis 15.05.20**

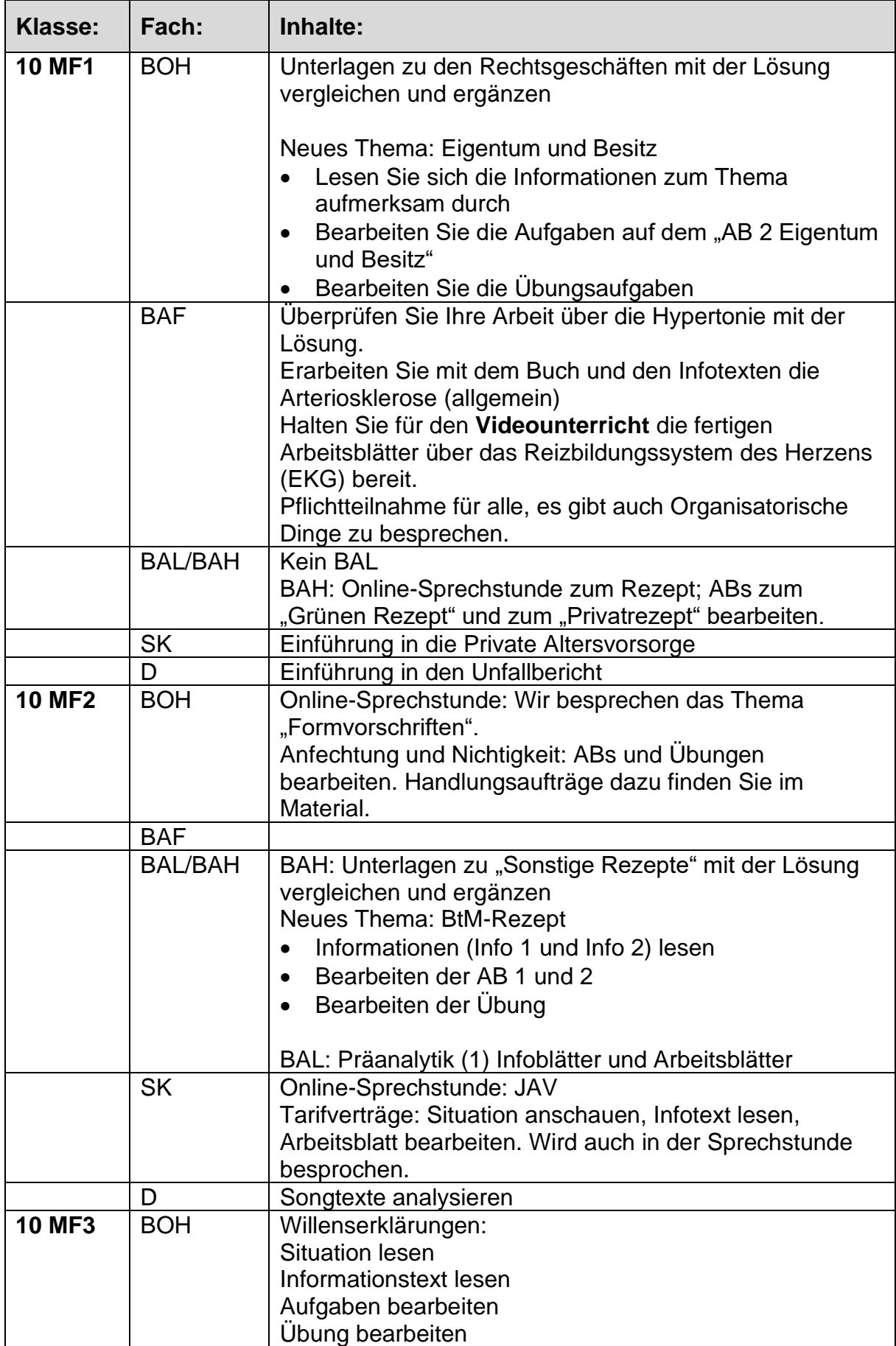

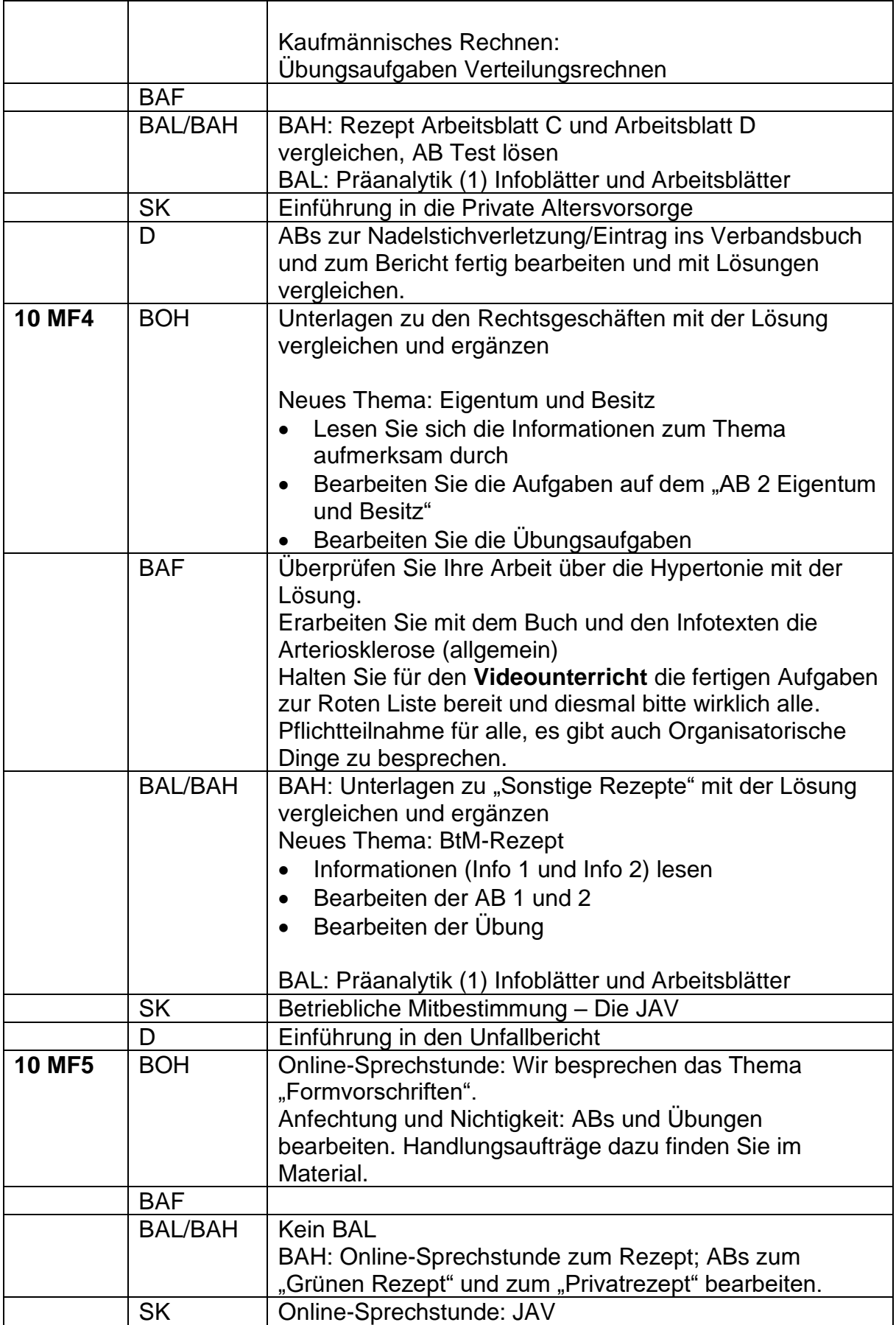

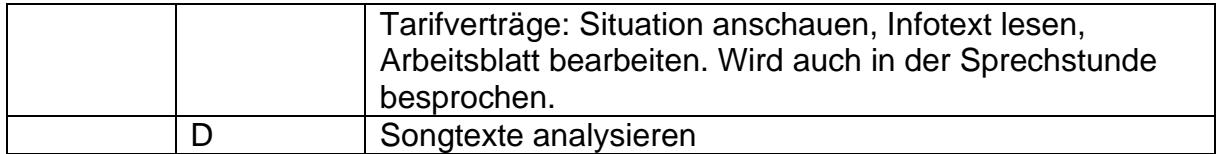